**Муниципальное автономное общеобразовательное учреждение «Средняя общеобразовательная школа с. Новополеводино имени полного кавалера ордена Славы М.С. Волкова» Балаковского района Саратовской области**

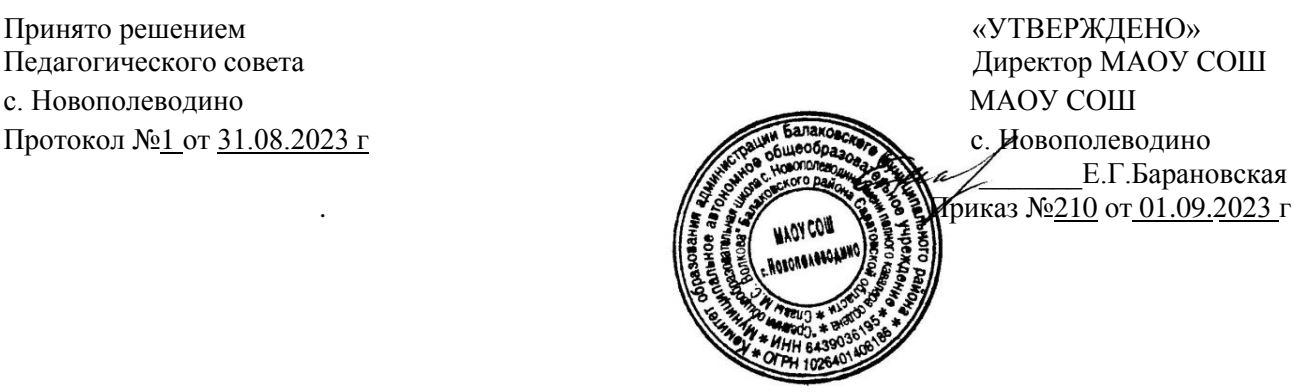

МАОУ СОШ с.Новополеводино

Подписано цифровой подписью: МАОУ СОШ с.Новополеводино Дата: 2023.11.06 15:50:21 +04'00'

# **ДОПОЛНИТЕЛЬНАЯ ОБЩЕОБРАЗОВАТЕЛЬНАЯ**

# **ОБЩЕРАЗВИВАЮЩАЯ ПРОГРАММА**

# **«Юный информатик»**

**(***техническая направленность)*

 **Возраст учащихся:** 7-8 лет

**Срок реализации программы:** 1 год

#### **Автор-составитель:**

р<br>А Шестакова Ирина Ивановна, педагог дополнительного образования

с. Новополеводино – 2023 г.

# **Структура ДООП**

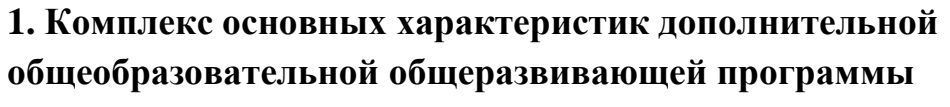

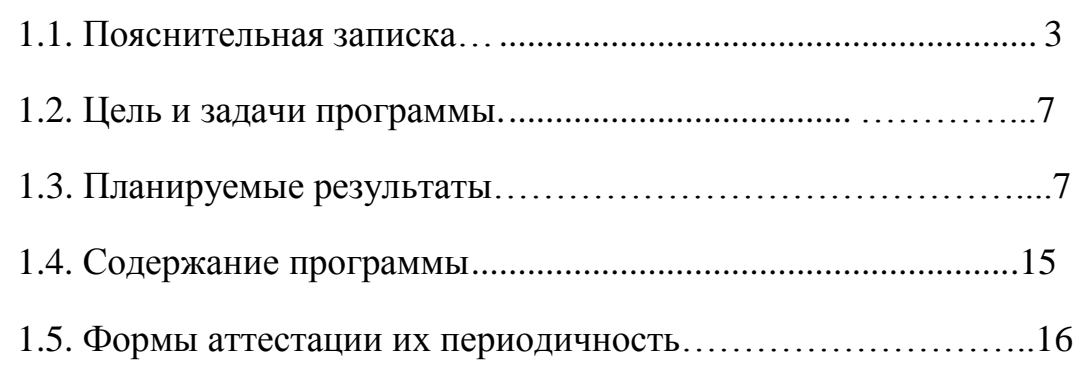

# **2. Комплекс [организационно-педагогических](#page-17-0) условий**

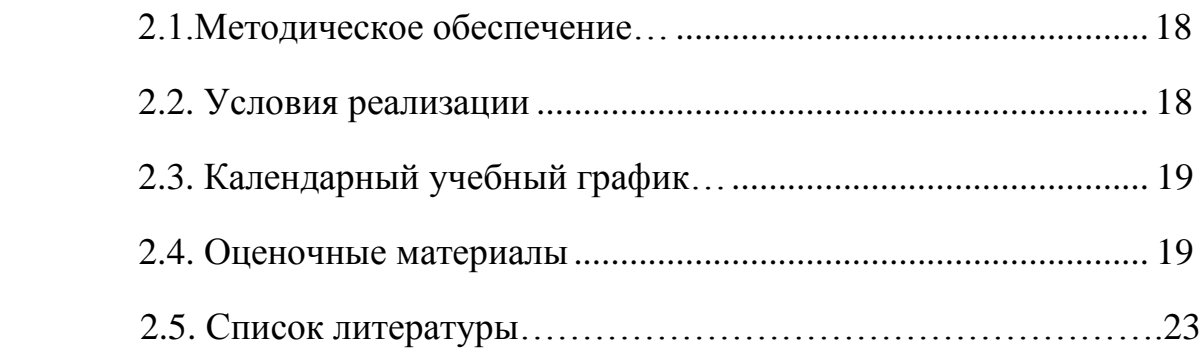

# **1. КОМПЛЕКС ОСНОВНЫХ ХАРАКТЕРИСТИК ДОПОЛНИТЕЛЬНОЙ ОБЩЕОБРАЗОВАТЕЛЬНОЙ ПРОГРАММЫ**

#### **1.1.Пояснительная записка**

<span id="page-2-0"></span>Настоящая дополнительная общеобразовательная общеразвивающая программа «Юный информатик» разработана с учетом документов нормативной базы ДООП:

Федеральный закон от 29 декабря 2012 года №273- ФЗ «Об образовании в Российской Федерации»;

Порядок организации и осуществления образовательной деятельности по дополнительным общеобразовательным программам (утв. Приказом Министерства просвещения Российской Федерации 27 июля 2022 г. № 629).

Правила персонифицированного дополнительного образования в Саратовской области (утв. приказом Министерства образования Саратовской области от 21.05.2019 г. № 1077, с изменениями от 14.02.2020 года, от 12.08.2020 года, 21.08.2023 г № 1450);

Санитарные правила 2.4. 3648-20 «Санитарно-эпидемиологические требования к организациям воспитания и обучения, отдыха и оздоровления детей и молодежи» (утв. Постановлением Главного государственного санитарного врача Российской Федерацииот 28.09.2020 г. № 28).

Дополнительная общеобразовательная общеразвивающая программа «Юный информатик» относится к общеразвивающим программам, имеет техническую направленность, разработана для детей в возрасте 7 – 8 лет, срок реализации 1 год, 36 часов обучения.

Происходящие изменения в современном обществе требуют развития новых способов образования, педагогических технологий, нацеленных на индивидуальное развитие личности. Важным становится формирование у детей способности самостоятельно мыслить, добывать и применять знания. Обучение по программе

«Юный информатик» поможет детям реализовать свои творческие интеллектуальные способности, а также приобрести навыки исследовательской деятельности.

На сегодняшний день компьютерная грамотность нужна любому современному человеку, компьютер используется в самых разных областях: обучение, развлечение, работа, общение и т.д. Чтобы приобрести навыки работы на компьютере, необходимы начальные, базовые знания. Без них любой пользователь персонального компьютера будет чувствовать себя неуверенно, пытаться выполнять действия наугад. Работа такого пользователя очень часто является непродуктивной и приводит к ошибкам. Данная программа ориентирована на развитие у учащихся практических навыков, связанных с

обработкой информации на компьютере. Ребята в игровой форме научатся работать с любым видом информации, создавать текстовые документы, рисунки, презентации, буклеты с помощью компьютера.

Актуальность программы обусловлена потребностью общества в технически грамотных молодых людях. Обучение по данной программе заключается в том, чтобы обучающиеся достигли результатов, по обработке информации и представление в определенном продукте: презентация, буклет, текстовый документ. Программа призвана формировать информационную культуру младшего школьника.

Данный курс рассчитан на освоение начальных знаний об объектноориентированном программировании, содержание заданий носит практический характер. Изучение основ программирования связано с целым рядом умений и навыков (организация деятельности), которые по праву носят общеинтеллектуальный характер и формирование которых - одна из приоритетных задач современной школы в рамках реализации концепции развития математического образования.

Педагогическая целесообразность общеобразовательной программы состоит в том, что по мере изучения основ программирования у обучающихся формируется не только логическое мышление, но и навыки работы с мультимедиа; создаются условия для активного, поискового учения, разнообразного программирования.

Главной задачей которого состоит в том, чтобы сформировать у подрастающего поколения новые компетенции, необходимые в обществе, использующем современные информационные технологии.

Содержание практических занятий ориентировано не только на овладение обучающимися навыками программирования, но и на подготовку их как грамотных пользователей ПК; формированию навыков участия в дистанционных конкурсах, умений успешно использовать навыки сетевого взаимодействия.

Отличительные особенности данной дополнительной программы от существующих образовательных программ в том, что в рамках дополнительной общеобразовательной общеразвивающей программы «Юный информатик» изучается материал в программе основного курса информатики и ИКТ, материал систематизирован, доступно и логично излагается, подкреплен дидактическим материалом, направлен на практику программирования и на развитие творчества и самостоятельности учащихся. На занятиях создана структура деятельности, создающая условия для творческого развития обучающихся на различных этапах и предусматривающая их дифференциацию по степени одаренности.

Основные дидактические принципы программы: доступность и наглядность, последовательность и систематичность обучения и воспитания, учет возрастных и индивидуальных особенностей детей. Обучаясь по программе, обучающиеся проходят путь от простого к сложному, с учетом возврата к пройденному материалу на новом, более сложном творческом уровне. Программа основывается на доступности материала и построена по принципу «от простого к сложному». Тематика занятий разнообразна, что способствует творческому развитию ребенка, фантазии, самореализации. Обучение строится таким образом, чтобы учащиеся хорошо усвоили приемы работы в среде программирования, научились «читать и понимать» простейшие алгоритмы и программы, а затем создавать свои для решения практических задач. Постепенно образуется система специальных навыков и умений, формируется интерес к творчеству, пробуждается желание творить самостоятельно - одна из главных задач руководителя центра дополнительного образования естественно-научной и технологической направленности «Точка роста».

Программой предусмотрено, чтобы каждое занятие было направлено на приобщение детей к активной познавательной и творческой работе. Процесс обучения строится на единстве активных и увлекательных методов и приемов работы, при которых в процессе усвоения знаний, законов и правилу обучающихся развивается интерес к творчеству.

Кроме того, следует выделить базовые принципы, определяющие особенность данной программы:

- принцип интегративности (подразумевает объединение разрозненных научно-технических знаний из естественнонаучных, гуманитарных и технических дисциплин в единое целое);
- принцип деятельностного подхода (знания открываются учащимися и проверяются на практике);

• принцип компетентностного подхода (способность системно применять знания

иумениядлясамостоятельнойиколлективнойдеятельностиприрешении проблем);

• принцип активной жизненной позиции (знания, полученные на занятиях, в лабораториях используются для решения задач через тематические занятия).

Адресат программы: программа ориентирована на детей 6-8 лет. При построении учебного процесса учитываются индивидуальные особенности познавательной деятельности учащихся указанной возрастной категории.

Возрастные особенности детей 7-8 лет.

Учащиеся младших классов испытывают к компьютеру сверх доверие и обладают психологической готовностью к активной встрече с ним. Дополнительное образование способствует развитию теоретического мышления в доступных для этого возраста формах. Ученик овладевает самостоятельными формами работы и поэтому в программу включена индивидуальная форма работы. Данный возраст характеризуется интеллектуальной и познавательной активностью, которая стимулируется учебно-познавательной мотивацией.

Программа опирается на возрастные возможности и образовательные потребности учащихся младшего звена, специфику развития их мышления, внимания. Программа ориентирована на развитие логического и комбинаторного мышления. На развитие навыков работы с компьютером (восприятие информации с экрана, еѐ анализ, управление мышью и клавиатурой). Формирование понятий информации, знакомство с функциональной структурой компьютера и его основными устройствами.

**Количество учащихся в группе:** Состав групп формируется из обучающихся 1-2 классов. Объединение «Юный информатик» состоит из 4 групп обучающихся количеством от 5 до 15 человек в каждой группе, в возрасте от 7 до 8 лет.

#### **Принцип набора в группу**: свободный.

**Условия набора учащихся в объединение.** Приём детей осуществляется на основании письменного заявления родителей или (законных представителей). Зачисление на программу, перевод, отчисление учащихся осуществляется согласно действующим локальным актам МАОУ СОШ с. Новополеводино.

#### **Форма реализации** программы – очная.

#### **Объем программ**ы: 36 часов

**Срок реализации программы.** ДООП «Юный информатик» рассчитана на 1 год обучения. В течение учебного года каждая группа обучающихся, осваивает разделы программы объемом 36 часов.

**Режим занятий.** Учебные занятия проводятся в групповой форме один раз в неделю по одному академическому часу соответственно, содержат теоретическую и практическую части. Продолжительность одного занятия у детей 1 и 2 группы в возрасте 7 лет составляет 35 минут. Для обучающихся 3-4 групп в возрасте 8 лет составляет 45 минут. Занятия проводятся с обязательным перерывом 10 минут, что соответствует рекомендациям СанПиНа.

### **1.2. Цель и задачи программы**

**Цель программы:** формирование основ информационно-

коммуникационной компетентности (овладение младшими школьниками навыками работы на компьютере, умением работать с различными видами информации и освоение основ проектно-творческой деятельности).

## **Задачи:** *Обучающие*

Познакомить с основными устройствами компьютера.

Научить работать с прикладными программами: Paint,Word, Power Point.

Обучить искусству составления рисунка, текстовой информации, презентаций, буклетов на заданные темы.

Сформировать познавательный интерес к предмету информатика.

# *Развивающие*

Развивать художественный вкус, творческое воображение и мышление учащихся.

Развивать умение доводить дело до конца.

## *Воспитательные:*

Воспитывать самостоятельность, ответственность и аккуратность.

Воспитывать трудолюбие и желание добиваться успеха собственным трудом.

# **1.3. Планируемые результаты освоения ДООП**

# **Предметные результаты:**

Главным результатом реализации программы является создание каждым ребенком своего экспериментального продукта. Обучающиеся к концу обучения должны:

# *Знать:*

- Правила техники безопасности при работе на компьютере и организации рабочего места;
- Основы информационной безопасности и безопасности в сети Интернет;
- Название и назначение основных и дополнительных устройств компьютера;
- Назначение и виды программного обеспечения компьютера;
- Основные операции с файлами и папками;
- Назначение и виды компьютерных сетей;
- Основные возможности и сервисы сети Интернет;
- Назначение и основные возможности графического редактора;
- Назначение и основные возможности текстового редактора, текстового процессора;

## *Уметь:*

- Соблюдать технику безопасности;
- Определять устройство компьютера;
- Работать с элементами и объектами операционной системы Windows: окнами, ярлыками, папками, файлами;
- Осуществлять поиск информации в сети Интернет;
- Создавать, редактировать графические изображения с помощью графического редактора;
- Создавать, редактировать, форматировать текстовую информацию с помощью текстового процессора;
- Использовать дополнительные объекты для работы с текстовым документом в текстовом процессоре: списки, таблицы, рисунки, автофигуры, объекты WordArt и другие.
- Принимать и сохранять учебную задачу, понимать смысл инструкции педагога и вносить в нее коррективы;
- Планировать свои действия в соответствии с учебными задачами, различая способ и результат собственных действий;
- Осуществлять пошаговый контроль под руководством учителя и самостоятельно,
- Самостоятельно организовывать свое рабочее место,
- Принимать и сохранять учебную задачу,
- Соотносить выполненное задание с образцом, предложенным учителем,
- Принимать установленные правила в планировании контроле способа решения;
- Учитывать выделенные учителем ориентиры действия в учебном материале.
- Поиск и выделение необходимой информации; применение методов информационного поиска, в том числе с помощью компьютерных средств;
- Отвечать на простые и сложные вопросы учителя, самимз адавать вопросы, находить нужную информацию,
- Проводить сравнение (по одному или нескольким основаниям, наглядное и по представлению, сопоставление и противопоставление), понимать выводы, сделанные на основе сравнения,
- Наблюдать и делать самостоятельные простые выводы,
- Использовать рисуночные и символические варианты математической

записи,

- Контролировать свои действия в коллективной работе;
- Допускать существование различных точек зрения, учитывать позицию партнера в общении.
- Выполнять различные роли в группе, сотрудничать в совместном решении проблемы (задачи)
- Участвовать в диалоге; слушать и понимать других, высказывать свою точку зрения на события, поступки,
- Понимать содержание вопросов и воспроизводить вопросы.

# **Модуль I: проходят обучающиеся 1 и 2 группы:**

# *Предметные:*

- Узнают правила поведения в компьютерном классе.
- Узнают правила работы за компьютером.
- Уметь включать и выключать компьютер.
- Уметь использовать клавиатуру и мышь при работе с прикладными программами.
- Научатся создавать текстовые документы в текстовом редакторе Microsoft Word.
- Научатся применять текстовый процессор для набора,
- Редактирования иформатирования текстов, создания списков и таблиц.

# *Метапредметные:*

- Разовьется художественный вкус, творческое воображение.
- Научатся доводить дело до конца.
- Сформируется навык поиска необходимой информации для выполнения учебных заданий.

# *Личностные:*

- Развить самостоятельность, ответственность и аккуратность.
- Воспитать трудолюбие и желание добиваться успеха собственным трудом.

# **Модудь II: проходят обучающиеся 3, 4 групп:**

# *Предметные:*

- Узнают правила поведения в компьютерном классе.
- Узнают правила работы за компьютером, правила техники безопасности.
- Научатся использовать возможности текстового и
- графического редакторов для создания творческих работ.
- Уметь работать с операционной системой Windows.
- Уметь выполнять различные действия над файлами и папками.
- Узнают основные устройства компьютера.
- Научатся работать с прикладной программой Paint.
- Научатся создавать рисунки по заданным темам в программе Paint .
- Научатся подбирать цвета, соответствующие изображаемым предметам.
- Изучат способы построения геометрических фигур.
- Научатся создавать презентации в программе Power Point на

различные темы.

Представить творческий материал в виде презентации.

# *Метапредметные:*

Творческое воображение, гибкость мышления.

- Развитие эстетического вкуса.
- Умения самостоятельно ставить перед собой задачи и находить решение.

Умение организовывать своѐ свободное время с пользой для себя и окружающих.

- Научатся обрабатывать информацию (с помощью ИКТ).
- Научатся анализировать информацию.
- Научатся передавать информацию (устным, письменным, цифровым способами).

# *Личностные:*

- Уметь публично представить результат своей работы.
- Умение работать в коллективе, помогать друг другу и быть
- внимательным по отношению к сверстникам.
- Мотивация в дальнейшем расширять и углублять свои познания в этой области.
- Нацеленность на творческую работу.
- Трудолюбие, внимание, целеустремлѐнность, художественный вкус.
- Работать в группе, учитывать мнения партнеров,
- отличные от собственных.
- Обращаться за помощью.
- Осуществлять взаимный контроль.
- Развить самостоятельность, ответственность и аккуратность.

Воспитать трудолюбие и желание добиваться успеха собственным трудом.

# 1.4. Содержание программы УЧЕБНЫЙ ПЛАН по ДООП «Юный информатик» Модуль I - для обучающихся1 и 2 группы

(техническая направленность)

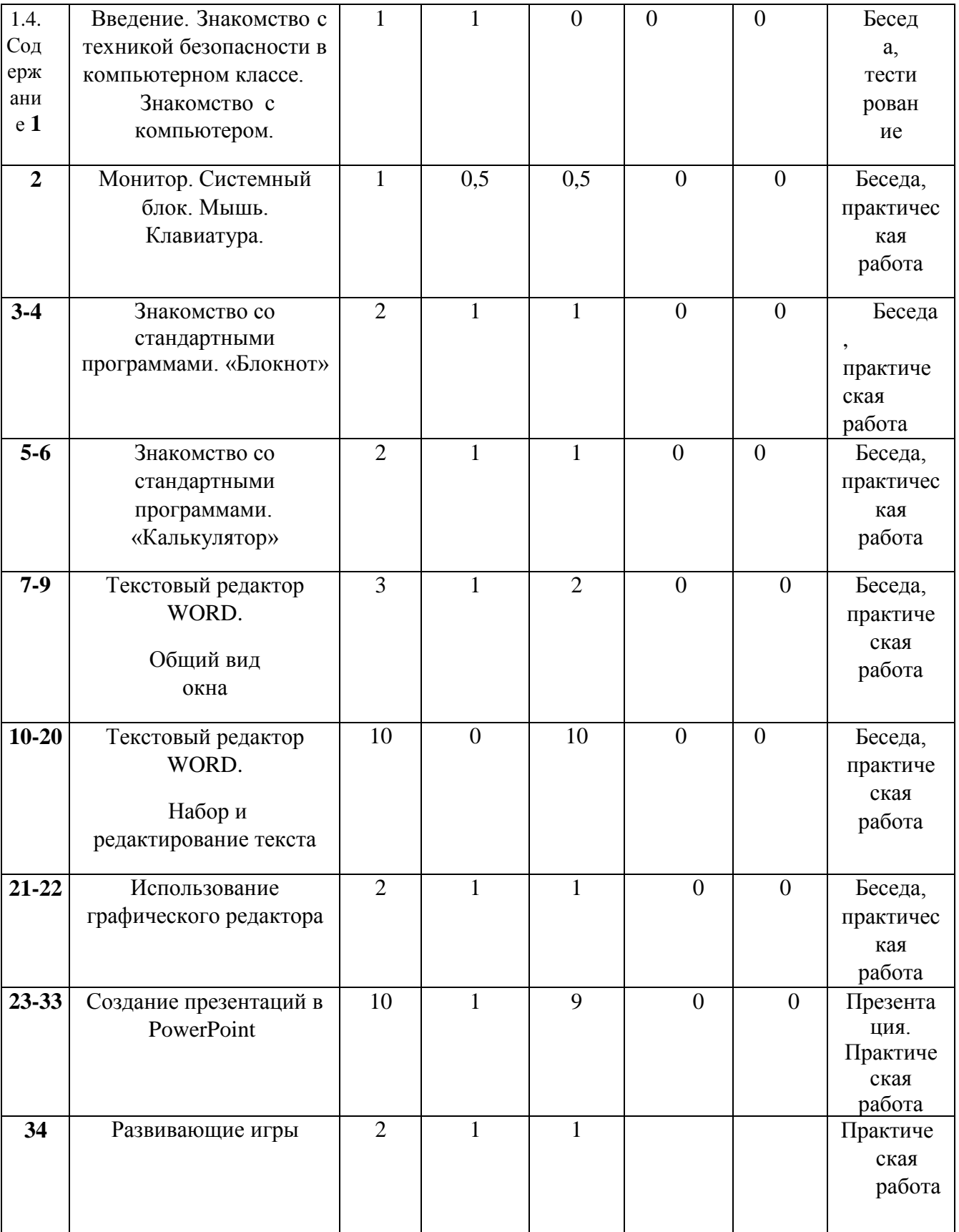

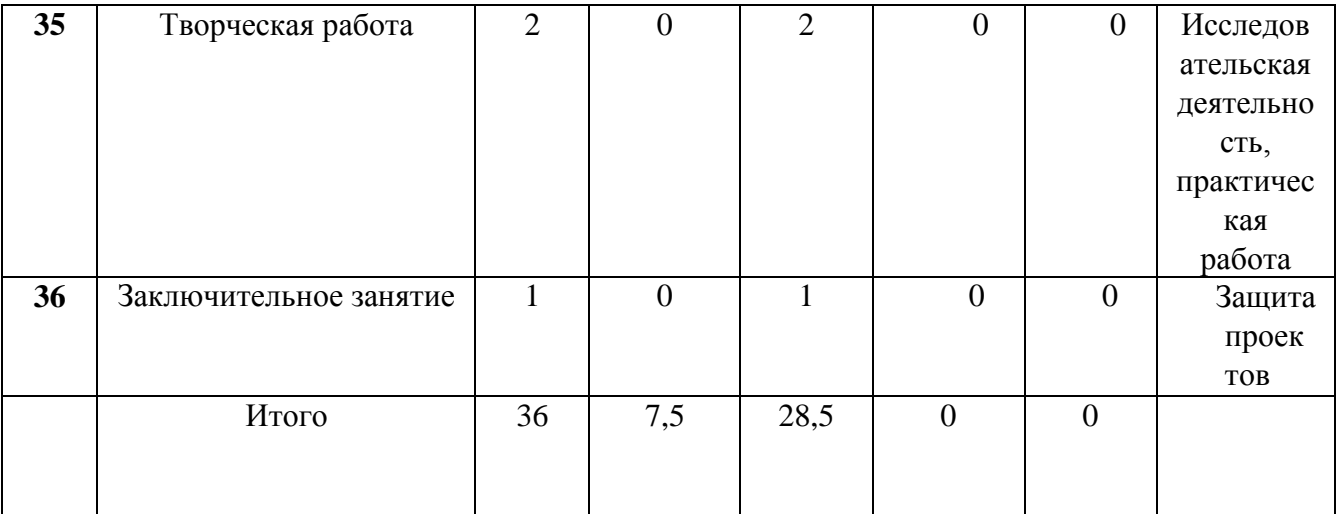

# **Модуль II** (3-4 группы)

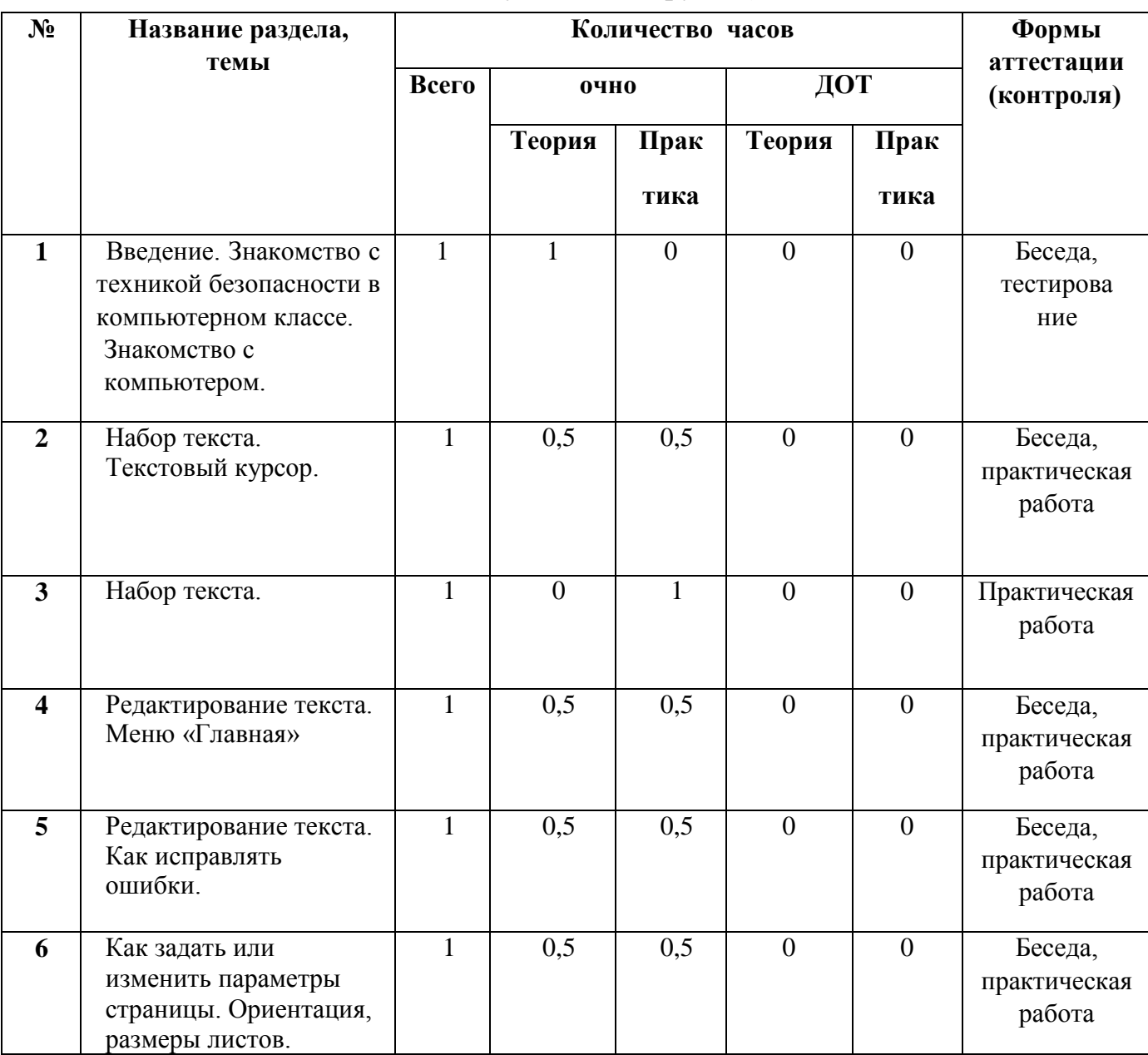

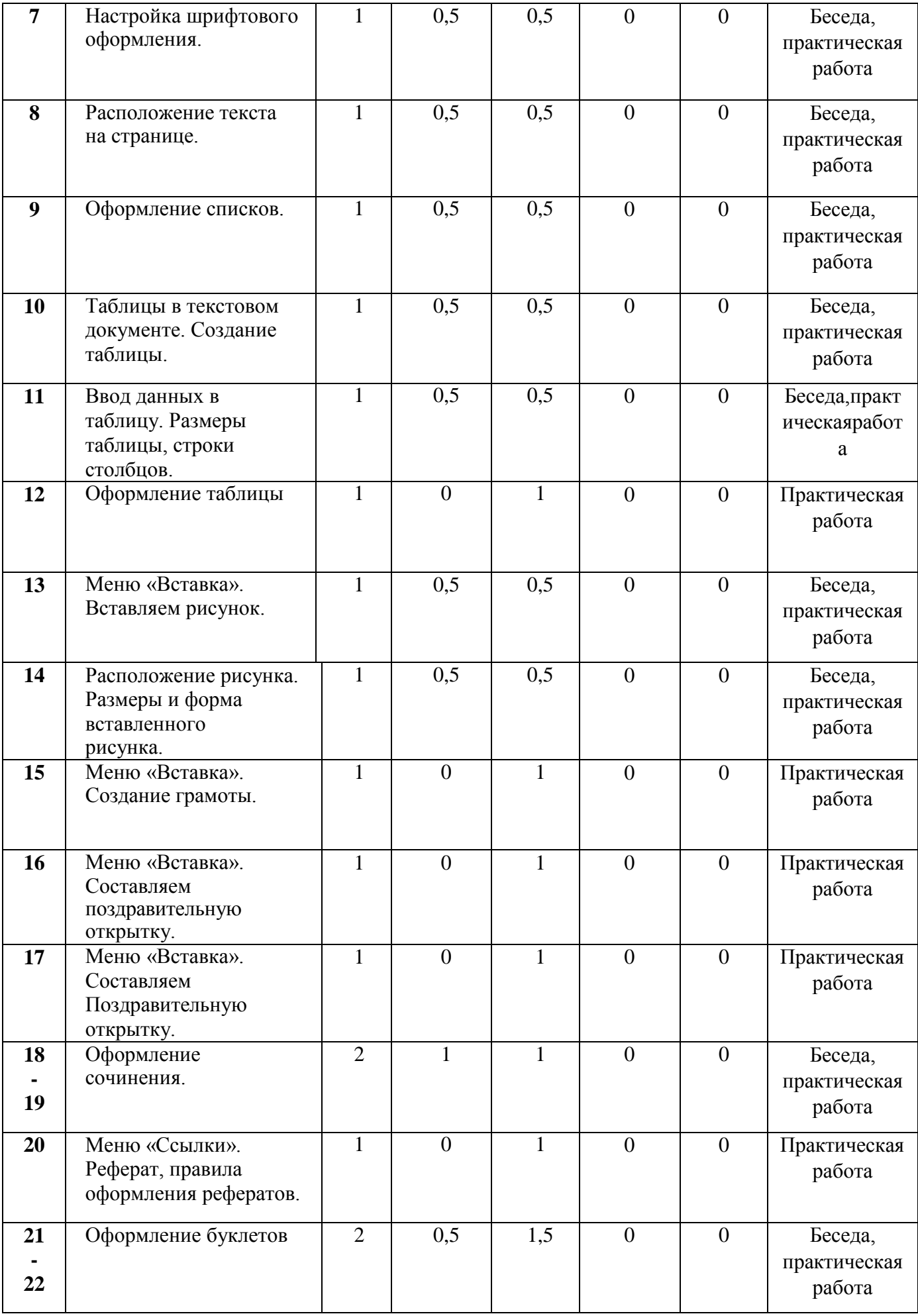

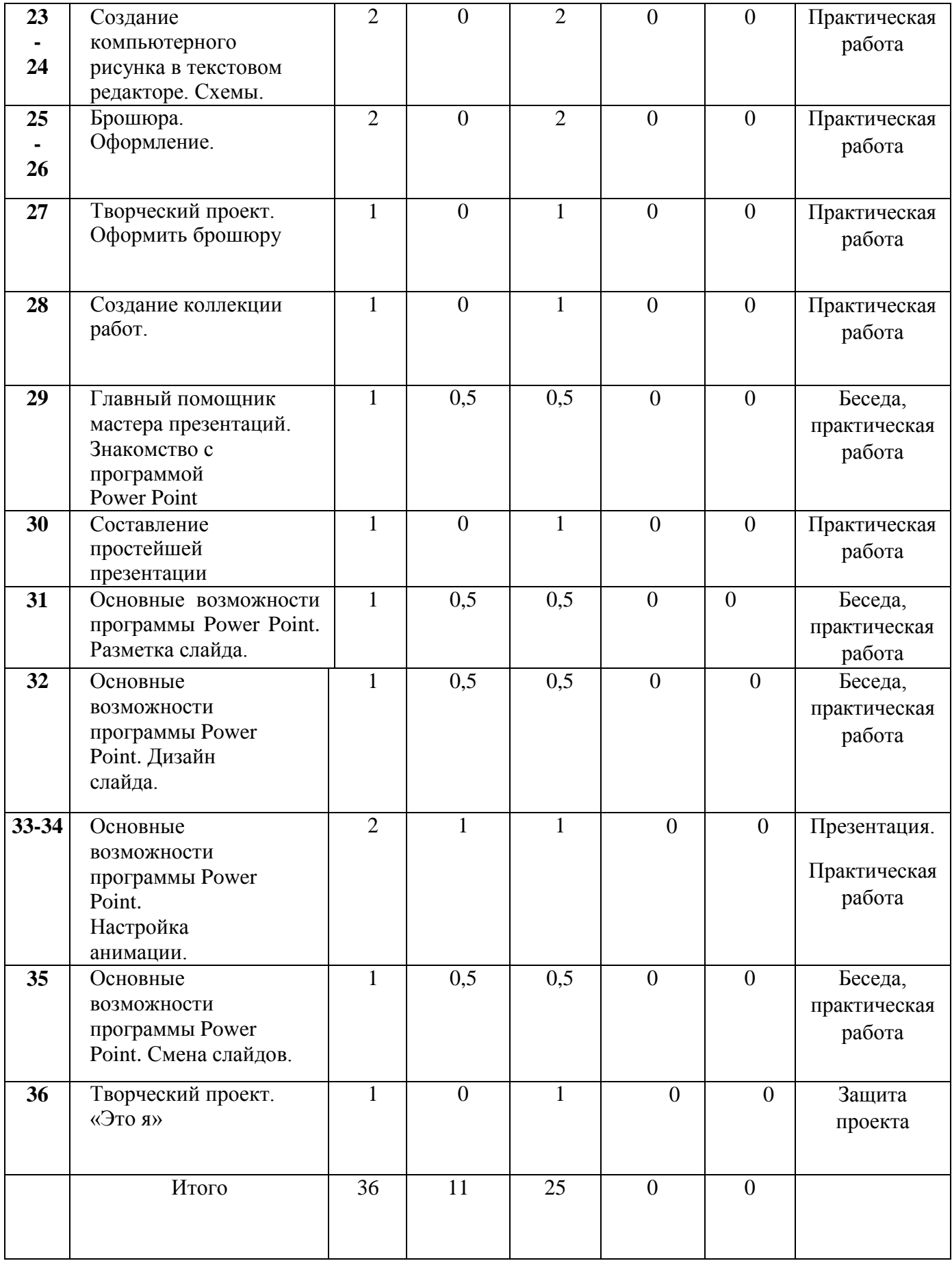

# **Содержание учебного плана программы Модуль I для обучающихся 1-2 групп**

**ТЕМА 1.** Введение. Знакомство с техникой безопасности в компьютерном классе. Знакомство с компьютером.

**ТЕМА2.** Монитор. Системный блок. Мышь. Клавиатура.

**ТЕМА 3.** Знакомство со стандартными программами. «Блокнот». Назначение программы. Структура окна. Работа с текстом. Набор текста и редактирование. Копирование, перемещение текста. Исправление ошибок.

**ТЕМА 4.** Знакомство со стандартными программами. «Калькулятор». Назначение программы. Структура окна. Виды калькулятора. Работа с простейшими

Арифметическими действиями. Решение задач.

**ТЕМА 5.**Текстовый редактор WORD. Общий вид окна. Назначение, запуск/закрытие, структура окна. Основные объекты редактора (символ, слово, строка, предложение, абзац).

**ТЕМА 6.** Текстовый редактор WORD. Набор и редактирование текста. Создание, хранение и считывание документа. Основные операции с текстом. Внесение исправлений в текст. Проверка орфографии. Форматирование текста (изменение шрифтов, оформление абзаца). Сохранение файла на дискету и загрузка с дискеты. Режим вставки (символов, рисунков). Рисунок в WORD. Параметры страницы. Поиски, исправление ошибок. Копирование и перемещение текста.

**ТЕМА 7.** Использование графического редактора. Оформление текстов с помощью WORD ART. Таблицы. Составление кроссвордов.

**ТЕМА8.** Создание презентаций в Power Point. Знакомство с образцами мультимедийной презентации. Запуск Microsoft, Power Point. Выбор способа создания презентации. Создание презентации с помощью мастера Автосодержания. Редактирование текста презентации. Создание презентации с помощью шаблона оформления. Ввод текста в слайд. Создание слайда. Вставка слайдов из других презентаций. Реорганизация слайдов в презентации. Ввод заметок к слайдам. Создание папки для сохранения презентации.

**ТЕМА 9.** Развивающие игры. Игры на внимательность (поиск предметов).Стратегические игры. Выигрышная стратегия. Построения древа игры.

**ТЕМА 10.** Творческая работа. Создание образца мультимедийной презентации. Анализ созданных презентаций. Защита проекта.

**ТЕМА11.**Заключительное занятие.

**Модуль II –** для обучающихся 3-4 групп

**ТЕМА 1.** Введение. Знакомство с техникой безопасности в компьютерном классе. Знакомство с компьютером.

**ТЕМА 2.** Текстовый редактор WORD. Набор и редактирование текста. Создание,хранениеисчитываниедокумента.Основныеоперациистекстом.Внесен иеисправлений в текст. Форматирование текста (изменение шрифтов, оформление абзаца). Режим вставки (символов, рисунков). Рисунок в WORD. Параметры страницы. Поиски и исправление ошибок. Копирование и перемещение текста. Настройка шрифтового оформления.

**ТЕМА 3.** Создание таблицы. Ввод данных в таблицу. Размеры таблицы, строк и столбцов.

**ТЕМА 4.** Основные операции с рисунком. Вставление рисунка. Расположение рисунка. Размеры и форма вставленного рисунка.

**ТЕМА 5.** Оформление сочинения. Реферат, правила оформления рефератов.

**ТЕМА 6.** Создание компьютерного рисунка в текстовом редакторе. Схемы. Брошюра. Оформление.

**ТЕМА 7.** Главный помощник мастера презентаций. Знакомство с программой Power Point. Основные возможности программы Power Point. Разметка слайда. Основные возможности программы Power Point. Настройка анимации. Смена слайдов.

#### **1.5.Формы аттестации и планируемых результатов и их периодичность**

Программа включает в себя проектную деятельность, использует такие методы обучения как: беседы, работа с литературой, практические и игровые методы.

#### **Способы организации контроля:**

- индивидуальный
- фронтальный
- групповой
- коллективный.
- $\bullet$

#### **Формы подведения итогов:**

- конкурсы, викторины;
- презентации,
- защита творческих проектов и исследовательских работ.

#### **Для оценки текущих знаний, умений применяются:**

- а) входящий контроль, учитывающий стартовые возможности ребенка;
- б) промежуточной устный опрос, конкурсы;
- в) итоговый контроль диагностика.

Предусматривается обязательное проведение занятий по технике безопасности и правилам поведения в кабинете информатики (см.раздел2.4).

# **Формы организации деятельности обучающихся на занятии**:

индивидуальная, групповая, работа по группам.

**Занятия проводятся в форме:** лекций, мастер-классов, игровой и проектной деятельности.

Текущий контроль проводится в форме наблюдения, индивидуальное собеседование, групповая беседа, опрос.

Промежуточная аттестация обучающихся проводится в виде выполнения практического задания, защите проекта (по выбору обучающегося).

**Итоговой аттестацией обучающихся:** будет являться защита творческих работ и проектов, итоговое мероприятие.

#### <span id="page-17-0"></span>**2. КОМПЛЕКС ОРГАНИЗАЦИОННО-ПЕДАГОГИЧЕСКИХ УСЛОВИЙ**

#### **2.1. Методическое обеспечение программы**

Данная программа рассчитана на 1 год обучения. Весь учебный материал программы распределен в соответствии с принципом последовательного и постепенного расширения теоретических знаний, практических умений и навыков.

Программа предусматривает применение не только традиционных методов изложения материала (показ, рассказ), но и частично-поисковых (эвристических) методов. Обучающиеся участвуют в игровой и проектной деятельности. Процесс обучения выстраивается на основе традиционных дидактических принципов (наглядности, непрерывности, целостности, вариативности, психологической комфортности). Широко применяются разнообразные формы нестандартных занятий, игровые технологии обучения.

Учащиеся привлекаются к защите проектов, участию в соревнованиях, конкурсах. Проводятся уроки творчества. Большое значение приобретает создание положительного эмоционального фона занятий. Программой предусматривается это через осуществление коллективных проектов, таких как совместная подготовка материала, разработка различных приемов проектной деятельности. Работая в группе, ребята чувствуют сопричастность к общему делу, приобретают чувство ответственности за товарища, преодолевают неуверенность в себе и, как правило, повышают самооценку. Учитываются интересы и потребности детей, развитие и самореализация способностей, создаются благоприятные условия установления и сохранения положительных взаимоотношений с другими детьми. В программе это учитывается через осуществление совместных проектов, при выполнении заданий в группах.

Данная программа направлена на удовлетворение разносторонних интересов и потребностей детей, в ее реализации можно эффективно сочетать разнообразные формы, методы и приемы обучения.

#### **2.2.Условия реализации программы**

Важную роль при создании благоприятной образовательной среды имеет информационное, дидактическое, материально-техническое обеспечение программы.

Для эффективности реализации программы необходимо:

**Информационно-дидактическое обеспечение** Литература по информатике (см. Список литературы);

#### **Материально-техническое обеспечение**

учебный кабинет «Информатика» компьютерный класс, соответствующий

требованиям по охране безопасности здоровья обучающихся, действующим санитарным правилам и нормам;

наличие следующих материалов и оборудования:

## **Оборудование:**

ноутбук, интерактивная доска;

моноблоки или компьютеры с выходом в INTERNET доступ к справочнопоисковым системам.

**Кадровое обеспечение:** педагог дополнительного образования, имеющий опыт реализации ДООП технической направленности, прошедший

профессиональную подготовку по профилю программы.

# **2.3.Календарный учебный график**

<span id="page-18-0"></span>Календарный учебный график представлен в печатном варианте ДООП «Юный информатик» на рабочем месте педагога.

# **2.4. Оценочные материалы**

<span id="page-18-1"></span>Для объективной оценки освоения учащимися ДООП «Юный информатик» предполагаются контрольные мероприятия.

# *Тест по технике безопасности и правилам поведения в кабинете информатики*

#### **Задание №1 Нужно ли выключать компьютер по окончании работы?**

- 1. Да, при необходимости;
- 2. Да;
- 3. Нет.

#### **Задание №2 Что разрешается ученику в кабинете информатики только с позволения учителя?**

- 1. Сдвигать с места монитор и системный блок;
- 2. Передвигаться по кабинету во время урока;
- 3. Отключать и подключать устройства к компьютеру;
- 4. Класть что-либо на клавиатуру.

# **Задание №3 Где вам разрешается ставить сумки, пакеты, вещи?**

- 1. Возле входа в кабинет на специально отведённый для этого стол;
- 2. Возле своего рабочего места;
- 3. На подоконник.

# **Задание №4 Что необходимо сделать перед началом работы?**

1. Переобуться, пройти на рабочее место, включить компьютер и дожидаться указаний учителя;

2. Оставить сумки, вещи на специально отведенное место, снять обувь или надеть бахилы, пройти на своё рабочее место, выключить сотовый, проверить

комплектность ПК.

# **Задание №5 Какие компьютерные программы можно запускать во время урока?**

- 1. Любые;
- 2. Только те, которые вам разрешил запустить учитель;
- 3. Только те, которые изучали раньше.

## **Задание №6 При появлении запаха гари или странного звука необходимо:**

- 1. Продолжить работу за компьютером;
- 2. Сообщить об этом учителю;
- 3. Немедленно покинуть класс.

# **Задание №7 Как следует нажимать на клавиши?**

- 1. С усилием и ударом;
- 2. Плавно.

## **Задание №8 Разрешается ли приносить в класс продукты питания и напитки?**

- 1. Да, только в том случае, если сильно хочется, есть или пить
- 2. Нет;
- 3. Да.

## **Задание №9 Разрешается ли включать или подключать какое-либо оборудование в кабинете информатики без разрешения учителя?**

- 1. Нет;
- 2. Да.

# **Задание №10 Что нужно сделать по окончании работы за компьютером?**

1. Привести в порядок рабочее место, закрыть окна всех программ, задвинуть кресло, выключить компьютер;

- 2. Покинуть кабинет;
- 3. Выключить компьютер.

# **Задание №11 Разрешается ли что-либо трогать на столе учителя без разрешения?**

- 1. Нет;
- 2. Да.

# **Задание №12 Ваши действия при пожаре?**

1. Прекратить работу, под руководством учителя покинуть кабинет;

2. Немедленно покинуть компьютерный класс;

3. Выключить компьютер и покинуть здание;

## Задание №13 Разрешается ли касаться экрана монитора?

1. Her;

2. Да.

## Задание №14 Что не запрещается в кабинете информатики?

1. Работать двум ученикам за одним компьютером;

2. Вставать со своих рабочих мест во время работы, чтобы

поприветствовать учителя;

3. Громко разговаривать, отвлекать других учеников;

4. Отключать и подключать устройства к компьютеру.

# Оценка эффективности реализации программы.

Эффективность реализации программы определяется согласно выработанным критериям количества и качества, разработаны критерии представленные в таблице:

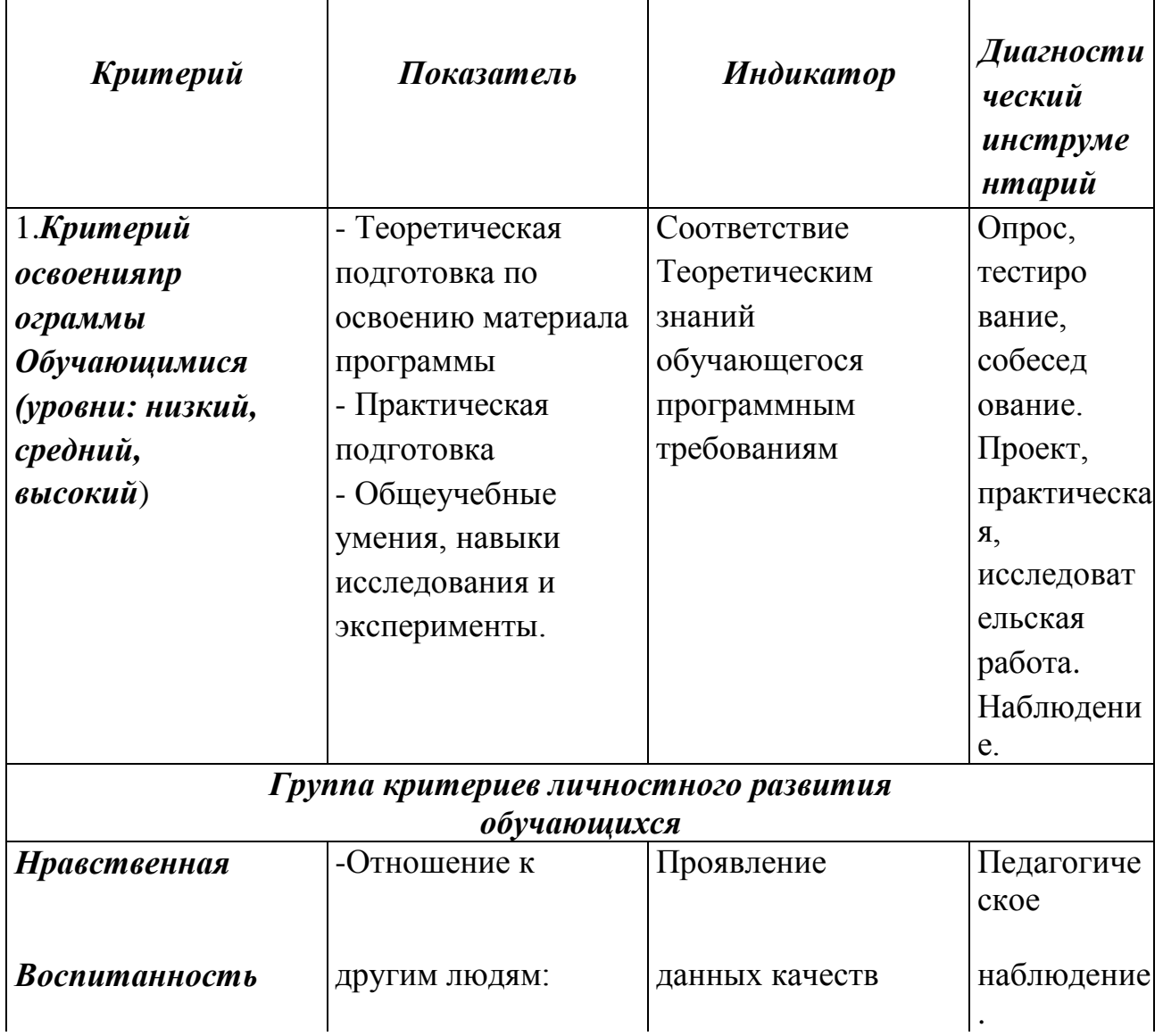

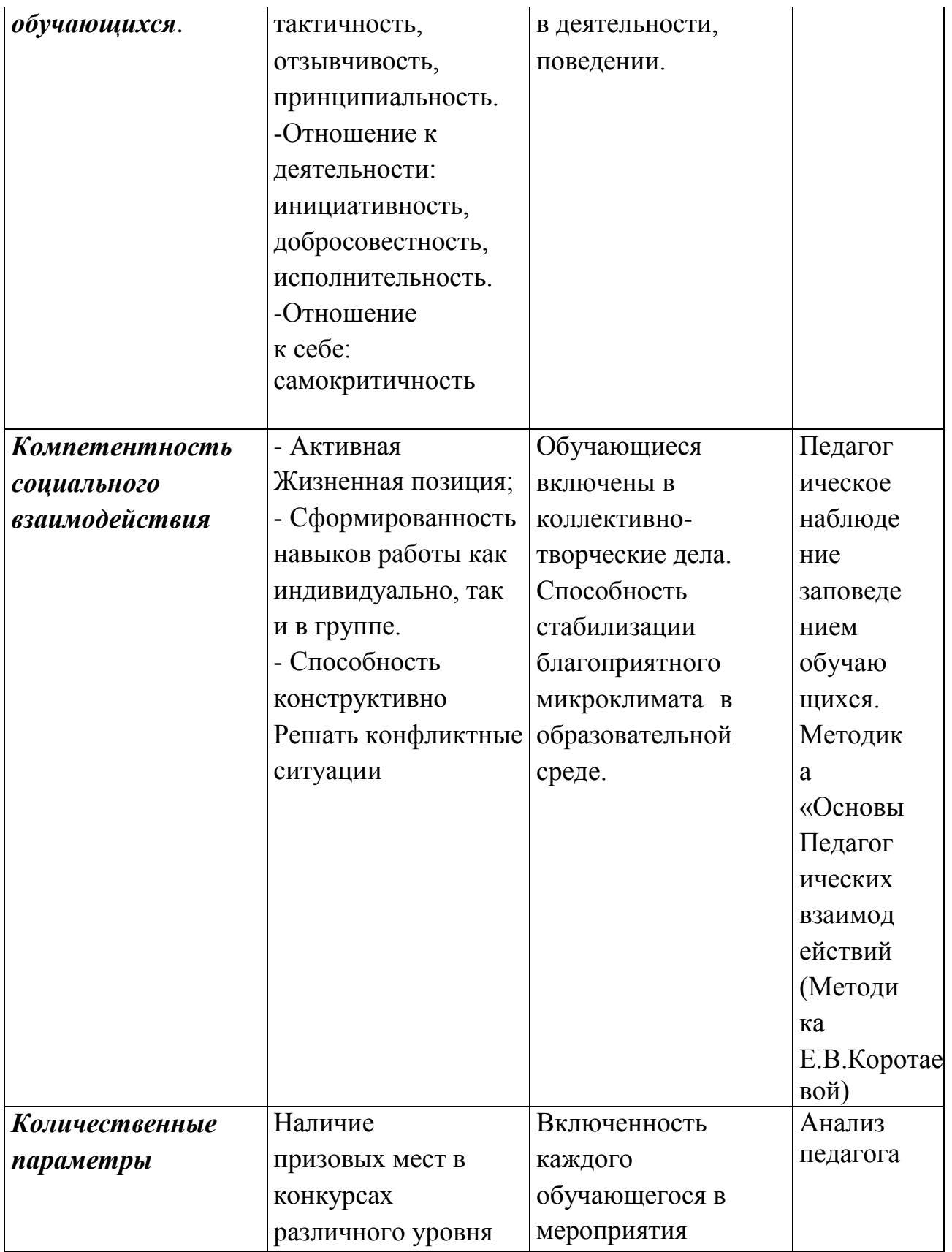

#### **5. Список литературы**

#### **Список литературы для педагога**

1. Безрукова В.С. Педагогика. Проективная педагогика. Екатеринбург,2006.

2. БычковА.В. Метод проектов в современной школе.– М.,2000.

3. Васильев В. Проектно-исследовательская технология: развитие мотивации. –Народное образование.– М.,2000,№ 9,с.177-180.

4. Землянская Е.Н. Учебные проекты младших школьников //Начальная школа.2005.№9.

5. Иванова Н.В. Возможности и специфика применения проектного метода в начальной школе.//Нач. школа.– 2004.-№2.

6. Матяш Н.В., Симоненко В.Д. Проектная деятельность младших школьников: Книга для учителя начальных классов.–М.: Вентана-Граф,2004.

7. Новые педагогические и информационные технологии в системе образования. Учеб. пособие для студ. пед. вузов и системы повыш. квалиф. пед. кадров/ Полат Е.С.и др. Под ред Е.С.Полат.—М.: Издательский центр «Академия»,1999.

8. Пахомова Н. Ю. Метод проектов. //Информатика и образование. Международный специальный выпуск журнала: Технологическое образование.1996.

9. Пахомова Н. Ю. Учебные проекты: его возможности. // Учитель, № 4, 2000, — с.52-55

10. Пахомова Н. Ю. Метод учебного проекта в образовательном учреждении: Пособие для учителей и студентов педагогических вузов.М.:Аркти,2018.112с.

11. Полат Е.С., М.Ю. Бухаркина, М.В. Моисеева, А.Е. Петрова «Новые Педагогические и информационные технологии в системе образования» М.,2004.

12. Савенков А. И. Творческий проект, или Как провести самостоятельное исследование// Школьные технологии. —1998.— №4.—С.144—148.

13. Сергеев И.С. Как организовать проектную деятельность учащихся: Практич. Пос. для работников общеобразовательных учреждений. М.:АРКТИ,2003.

14. Степанова М.В. Учебно-исследовательская деятельность школьников: Учебно-методическое пособие для учителей / Под ред. Тряпицыной А.П.. – СПб.: КАРО,2006г.

15. Уколова А.М. Организация проектной деятельности обучающихся: Учебно-методическоепособие.М.,2018г.

## **Список литературы для детей и родителей:**

1. Сидорова А.Л. «Знакомство с персональным компьютером». Учебное пособие Казань1999г.;

2. «Intel Обучение для будущего» при поддержке Microsoft, Москва 2012г.

3. «Microsoft Office XP. Русская версия. Шаг за шагом» Практическое пособие Издательство ЭКОМ 2002г.;

4. К.Вордерман, Дж. Вудкок, Ш. Макаманус и др. «Программирование для детей» пер. с англ. С. Ломакина.-М.: Манн, Иванов И.Фербер,2015г.;

5. Пэйн Брайсон. «Python для детей и родителей» [пер.сангл.МА.Райтмана].—Москва: Издательство «Э»,2017г.